## CSSE 220 Day 12

#### **Coupling and Cohesion** Scoping

Please download VideoStore from your SVN

# The plan

- Learn 3 essential object oriented design terms:
	- Encapsulation (check)
	- Coupling
	- Cohesion
- Scope (if we have time)

# Coupling and Cohesion

- Two terms you need to memorize
- Good designs have high cohesion and low coupling
- At a very high level:
- Low cohesion means that you have a small number of really large classes that do too much stuff
- High coupling means you have many classes which depend too much on each other

# Imagine I want to make a Video Game. Here are two classes in my design. Which is more cohesive?

#### GameRunner

```
main(args:String)	
loadLevel(levelName:String)	
moveEnemies()	
drawLevel(g:Graphics2D)	
computeScore():int
computeEnemyDamage()	
handlePlayerInput()	
doPowerups(…)	
runCutscene(cutsceneName:String)	
//some more stuff
```
#### Image

loadImageFile(filename:String) setPosition(x:int,y:int) drawImage(g:Graphics2D) 

\*Note that in both these classes I've omitted the fields for clarity

## Cohesion

• A class should represent a single concept. All interface features should be closely related to the single concept that the class represents. Such a class is said to be cohesive.

- Your textbook

# Dependency Relationship

- When one class requires another class to do its job, the first class depends on the second
- Shown on UML diagrams as:
	- dashed line
	- with open arrowhead

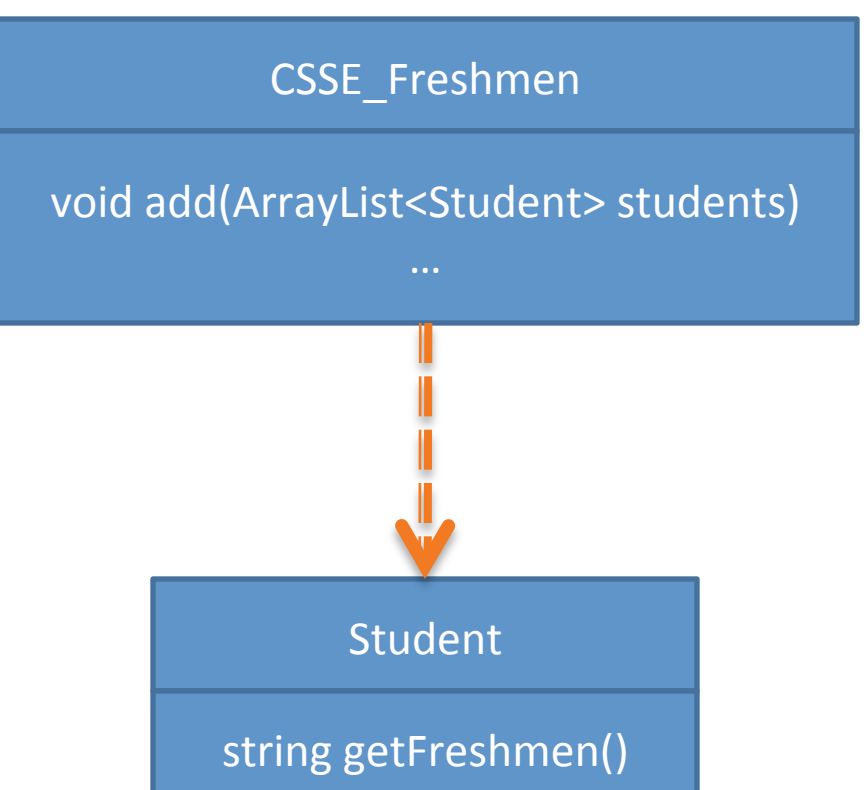

## Coupling

• Coupling is one object depends strongly on another

//do setup must be called first **this.otherObject.doSetup(var1, var2, var3);** 

//now we compute the parameter **int var4 = computeForOtherObject(var1,var2); this.otherObject.setAdditionalParameter(var4);** 

//finally we display **this.otherObject.doDisplay(this.var5, this.var6);** 

Note that in this design, GameRunner probably had many objects of the image class, but Image does not know the GameRunner class even exists. That's a sign of low coupling between Image and GameRunner.

#### GameRunner

main(args:String) loadLevel(levelName:String) moveEnemies() drawLevel(g:Graphics2D) computeScore():int computeEnemyDamage() handlePlayerInput() doPowerups(…) runCutscene(cutsceneName:String) //some more stuff

#### Image

loadImageFile(filename:String) setPosition(x:int,y:int) drawImage(g:Graphics2D) 

# Coupling

- Lot's of dependencies  $\rightarrow$  high coupling
- Few dependencies  $\rightarrow$  low coupling

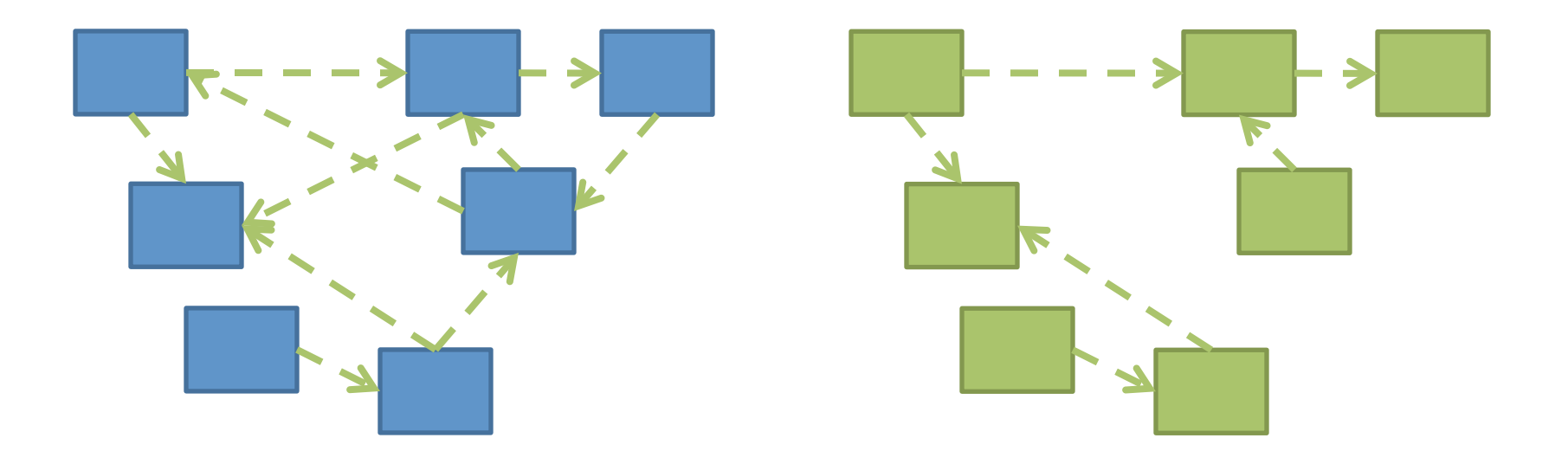

# If we do our design job carefully

- We will break our larger problem into several classes
- Each of these classes will do one kind of thing (i.e. they will have *high cohesion*)
- Our classes will only need to depend on each other in specific, highly limited ways (i.e. they will have *low coupling*). Many classes won't even be aware of most of the other classes in the system.

# Imagine that you're writing code to manage a school's students

Things your design should accommodate:

- Handle adding or removing students from the school
- Setting the name, phone number, and GPA for a particular student
- Compute the average GPA of all the students in the school
- Sort the students by last name to print out a report of students and GPA

Discuss and come up with a design with those nearby you. How many classes does you system need?

#### Note that

- Cohesion will tend to want us to make many smaller classes, each of which will do only one thing
- But if the classes are too small, they'll tend to need to depend on each other to do work, and the coupling will get bad

# Hints #1 for Designing Objects

- Look for the nouns in your problem, consider making them objects
- Keep any one objects from getting too "fat"  $$ containing too many methods or fields
- Avoid Plural Nouns
- Avoid Parallel Structures

#### Practice

- Step  $1 -$  Get into pairs
- Step 2 Do the Video Store Quiz (you should talk together but each of you will submit a separate page)
- Step  $3$  the mystery step, where we try and fix the problem

### The Mystery Step

- The problem is that the customer object is not very cohesive  $-$  knows way to much about how things should be priced
- Add a getCost(int daysRented) method to Movie and make statement() call it
- Try to do something similar to rental points if you can

#### Game of Life

- 1. A new cell is born on an empty square if it has exactly 3 neighbor cells
- 2. A cell dies of overcrowding if it is surrounded by 4 or more neighbor cells
- 3. A cells dies of loneliness if it has just 0 or 1 neighbor cells

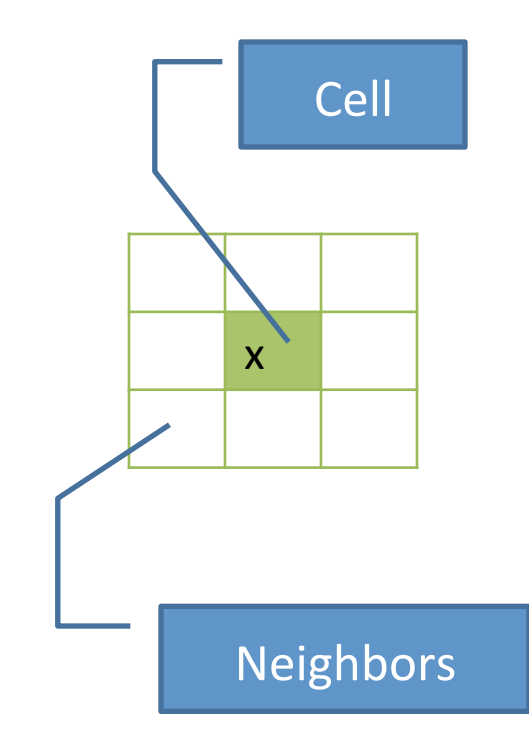

Developed by John Conway, 1970

## Game of Life hints:

- Follow the TODO's. Test as frequently as practical.
	- $-$  If a part is hard, break it down into sub-parts and test each sub-part as you go.
- There are some clever ways to avoid cluttering code that references cells with IF's to ensure that you are properly retrieving neighbors that wrap around the grid:
	- $-$  How to "Wrap" -- If the board is 10x10, attempting to reference: **board[10][3] -- convert to board[0][3]** 
		- (using the  $\frac{1}{8}$  operator on rows and columns)  $10\%10 = 0$ ;  $10\%3 = 3$ .
		- (totalRows  $\frac{1}{2}$  x = row value)
		- totalColumns  $\%$  y = columnVlu
	- $-$  Write a "getter" that gets the value of a cell and returns the correct value (0?) if the reference is off the edge of the board. Ditto for a "setter" if needed.

# Animating Game of Life

- How: use **Timer** class to automatically "click" button
- Details: in **GameOfLifeMain**:
	- $-$  Use local variable for **UpdateButton** object
	- $-$  Add timer code to end of main to repeatedly click button at regular intervals:
		- **Timer mrClicker = new Timer(INTERVAL, updateButton); mrClicker.start();**
- Learn more: Big Java, Ch. 9.9

#### Work Time

- Game of life due a week from Monday 11:59
- Work with your partner on the Game of Life project
	- Get help as needed
	- $-$  Finding your partner...

**Before you leave today**, make sure that you and your partner have *scheduled a* **session to complete the Game of Life project** 

- **Where will you meet?** 
	- • *Try the CSSE lab F-217/225*
- When will you meet?
	- • *Consider this evening*,
	- 7 to 9 p.m. *Exchange contact info* in case one of you needs to reschedule.
- **Do it with your partner.** If your partner bails out, DON'T do it alone until you communicate with your instructor.

#### Variable Scope

#### **Scope** is the region of a program in **which a variable can be accessed**

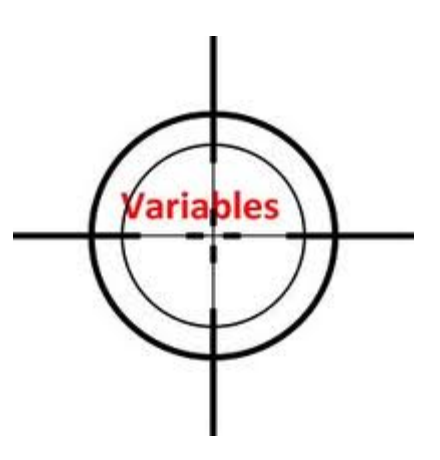

- *Parameter scope:* the whole method body
- *Local variable scope:* from declaration to block end

```
public double myMethod() {
   double sum = 0.0;
    Point2D prev = this.pts.get(this.pts.size() - 1);
    for (Point2D p : this.pts) {
      sum += prev.getX() * p.getY();
      sum -= prev.getY() * p.getX();
      prev = p}	
    return Math.abs(sum / 2.0);
}
```
Why do you suppose scoping exists? What happens if two variables have the same name in the same code location?

- Please take 15 seconds and think about it
- Turn to neighbor and discuss it for a minute
- Then let's talk?

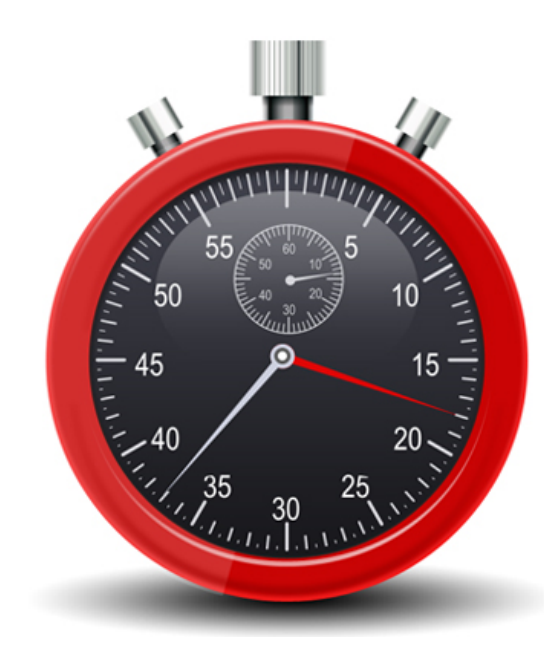

# Member Scope (Field or Method)

- *Member scope:* anywhere in the class, including *before* its declaration
	- Lets methods call other methods later in the class
- **public static** class members can be accessed from outside with "class" qualified names"
	- **Math.sqrt()**
	- **System.in**

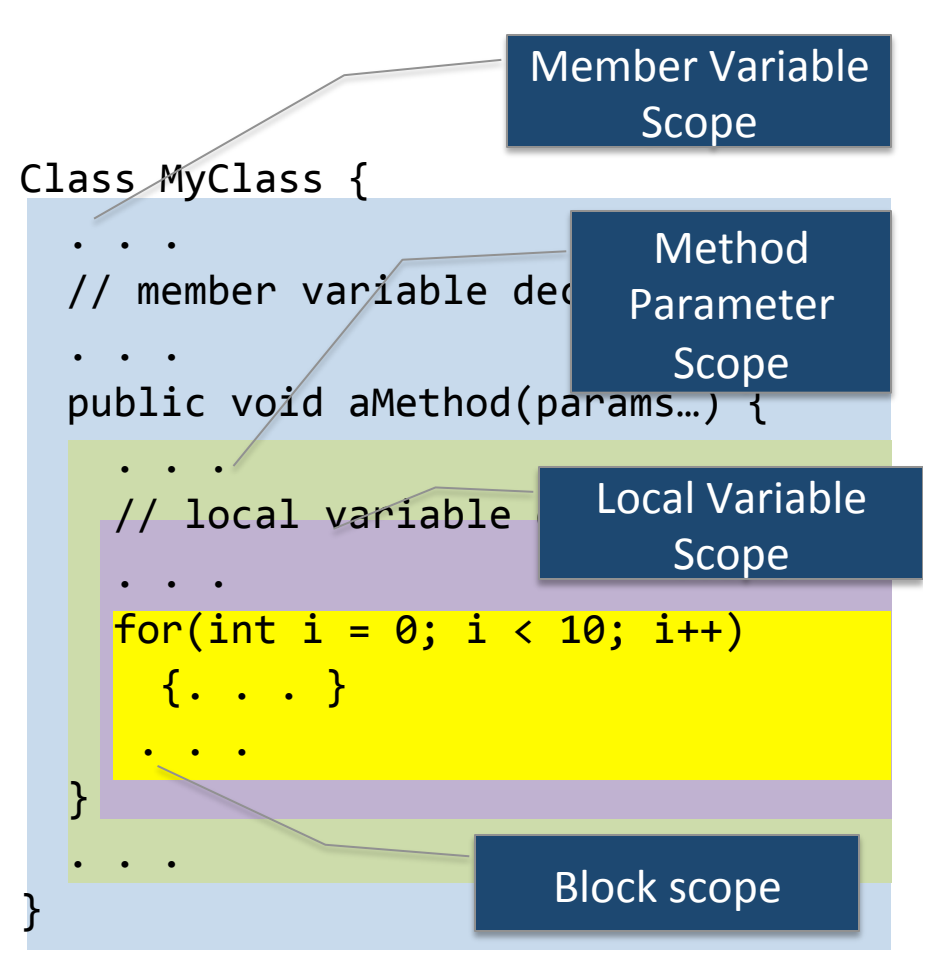

#### Overlapping Scope and Shadowing

public class TempReading { private double temp;

**}** 

**}** 

**// …** 

public void setTemp(double temp) {

**this.temp = temp;** 

What does this "temp" refer to?

Always qualify field references with this. It prevents accidental shadowing. 

## What you have learned

- Learn 3 essential object oriented design terms:
	- $-$  Encapsulation
	- Coupling
	- Cohesion
- Scope (if we have time)